# **Application: gvSIG desktop - gvSIG bugs #1474**

# **Can't open a project with a WFS layer which capabilites has changed.**

12/12/2012 01:54 PM - Manuel Madrid

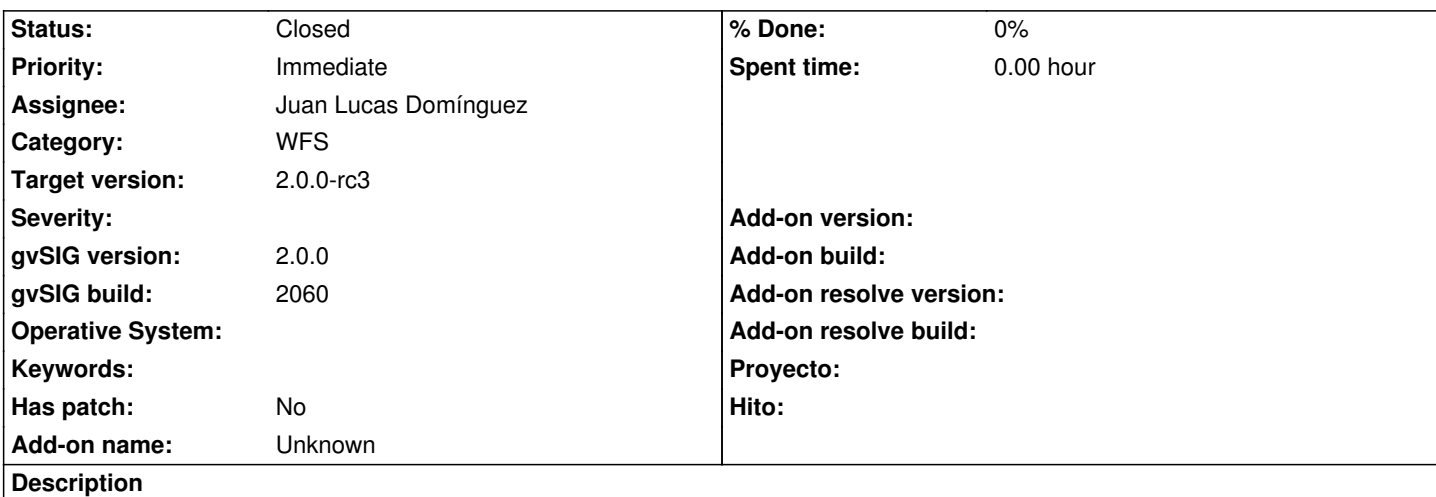

If the capabilities of a WFS is changed after a gvSIG project is created with one of the layers this WFS loaded, the next time we try to open the project it throws an error and cannot open it.

This bug is hard to reproduce as the scenario is not longer available but at least we have the log file.

#### **History**

### **#1 - 12/15/2012 07:09 PM - Manuel Madrid**

*- Priority changed from High to Immediate*

### **#2 - 12/19/2012 02:09 PM - Manuel Madrid**

*- Target version changed from 2.0.0-final to 2.0.0-rc3*

### **#3 - 12/19/2012 02:33 PM - Joaquín del Cerro Murciano**

*- Assignee set to Juan Lucas Domínguez*

#### **#4 - 12/19/2012 04:42 PM - Juan Lucas Domínguez**

*- Status changed from New to Fixed*

Manage null value in default ftype as 'ftype not found' and use persisted ftype ID (as in other case, when IDs do not match) gvsig-desktop:r39489

Prevent error when getting toc icon of unavailable layer. gvsig-desktop:r39491

## **#5 - 02/26/2014 12:34 PM - Álvaro Anguix**

*- Status changed from Fixed to Closed*

### **Files**